## **AutoCAD Crack Free**

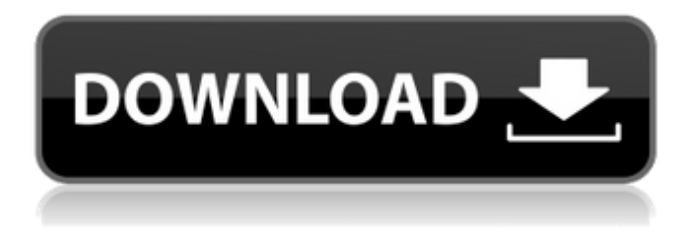

**AutoCAD Crack + Download [Updated]**

AutoCAD was designed to draw electrical, piping, and structural schematics, as well as architectural designs. It also includes technical drawing capabilities, and drawing and model-based 3D space and simulation. In addition, it can be used as a standalone drawing application for 2D drafting, or as a post-processing or drafting or editing workstation for other CAD and drafting applications. AutoCAD has become one of the world's most widely used computer-aided design (CAD) programs. At the time of writing, AutoCAD 2020 is available for Windows, Mac OS, and Linux. Additional platforms are available, along with free, open source software. The current version of AutoCAD is listed at the link below: Autodesk AutoCAD 2020 A History of AutoCAD Autodesk, Inc. was founded in 1982 by three software

developers, Doug Ewald, Michael Cranmer, and Bob Shea. The company was initially called Craner Associates, which, at the time, was a trademark of Craner Systems. Craner Systems had begun building CAD software in the early 1970s for customers such as Microsoft. One of their first products was called Craner AutoCAD, which was a somewhat crude clone of Sperry's AutoCAD. In 1981, Craner Systems merged with Loral Data Systems, which had begun developing a similar product called Computer Drafting System (CADDS). The Craner and Loral companies decided to create their own CAD program, and Craner Systems became Autodesk. The first version of AutoCAD was released in December 1982. The high level of CAD products for use in the aerospace and defense industries led to AutoCAD's huge popularity. AutoCAD was popularized by the Sperry Rand Company, which sold it to Autodesk and Autodesk's first chairman of the board, Doug Ewald. Ewald said in the press release announcing the acquisition that the company aimed to "leverage the engineering expertise of Sperry Rand into a powerful product that could be used not just in engineering, but for every type of design need." The first version of AutoCAD was the ARC Release, introduced in the fall of 1982. ARC stands for Autometric Release Candidate. ARC was released to software companies and other parties for testing and trial licensing. Ewald predicted that the program would be released to the public

**AutoCAD Keygen Full Version [Updated] 2022**

Customer-specific functions and macros (an assembly language) ADM (Automated Desk Manager) ADP (Automated Desktop Publishing) AR (Analyst Reporting) ARX (Automated Report Creation) BAAS (Building Automation Application System) BMP (Browser-based Modeling Environment) CAM (Civil Architecture) CAESAR (Computer Aided Engineering System for Rapid Analysis) CAM (Computer Aided Manufacturing) CAM-R (CAM-Related) CAM-RMS (CAM-Related Master Sheet) CAD (Computer Aided Design) CAT (Computer-Aided Teller) CCC (Computerized Construction Checker) CHB (Computerized Home Building) CHI (Computerized Home Improvement) CHM (Computerized Home Maintenance) CLN (Computerized Lead Network) CNC (Computer Numerical Control) CNG (Computerized Network Generator) CO2 (Computerized Offshore Drilling Analysis) COE (Computerized Optical Engineering) COER (Computerized Optical Engineering Report) CQM (Computerized Quality Management) CQR (Computerized Quality Reporting) CTR (Computerized Transportation Report) CYL (Computerized Yacht Log) DA (Direct Assembly) DEM (Drawing Editor Module) DES (Desktop Engineer's Studio) DOT (Drawing Editor Module) DXF (Drawing Exchange Format) EAS (Electrical Asset System) EAM (Electronic Asset Management) EER (Electronic Engineering Report) ESCA (Electronic System Control and Analysis) EXE (Extensible EXecutive) EXE (Extensible EXecutive) EXE (Extensible EXecutive) EXE (Extensible EXecutive) EXE (Extensible EXecutive) EXE (Extensible EXecutive)

EZ-PID (Electronic Zone-PID Control) FI (Financial Information) FM (Factory Management) FOR (Furniture Routine) FSO (Financial Software On-line) FR (Furniture Routine) GDS (Glass Design System) GK (Glass Design System) GML (Generalized Multi-Media Librarian) GR (Glass Route) GSM (Glass Systems Manager) GT (Glass Trade) GTM a1d647c40b

## **AutoCAD**

Enter the serial number and register the serial number in the Registry. Enter the following and run it:

"%ProgramFiles%\Autodesk\Autocad2014\acad.exe". Enter the following: "open %ProgramFiles%\Autodesk\Autocad\acad2014.idb" How to use the serial Enter the serial number on the website of Autodesk, after one hour the serial key will be generated. Enter the generated serial number to the step 2, then run the step 3. How to update Autodesk Autocad Enter the serial number on the website of Autodesk, after one hour the update will be updated. External links References Category:Autodesk// Copyright 2014 The Go Authors. All rights reserved. // Use of this source code is governed by a BSD-style // license that can be found in the LICENSE file. package icmp import "encoding/binary" // A Type represents an ICMP message type. type Type interface { // Len returns the length of ICMP message body. // The len field is only valid when the type is an ip.ICMPType. Len() int } // A Represents ICMP message body. type Represents interface { // Len returns the length of ICMP message body. // The len field is only valid when the type is an ip. ICMPType. Len() int  $\frac{1}{4}$  // A Parameter represents an ICMP message parameter. type Parameter interface { // Len returns the length of ICMP message body. // The len field is only valid when the type is an ip.ICMPType. Len() int } // An ICMP message. type Message

struct { // Len of ICMP message. // The only objects representing ICMP message // type and code are ip.ICMPType and ip.ICMPTypeCode. Len int // Type of ICMP message. Type Type // Code of ICMP message. Code int // Body of ICMP message. Body []byte } // Len returns the length of ICMP message body. // The only objects representing ICMP message // type and

**What's New In?**

Importing color notes: See all color comments in your model and easily access or print them. Keep track of approved colors and use them to change and review the color of your objects. (video: 1:09 min.) Color Batch Processing: Apply to a selection of objects an external color layer with the exact same color and color values. This feature helps you make visual changes to your model more quickly. (video: 1:07 min.) New features and capabilities in AutoCAD 2D: 2D Annotations (new): Add notes and dimensions to drawings easily, using an image instead of text. (video: 1:31 min.) Split Axis Lines: A polyline can now be split into two or more sub-lines. Create different parts of a shape using an array of lines and shapes, or simply duplicate existing sub-lines. (video: 1:30 min.) Measure tool improvements: Accuracy: The new measurement cursor shows accurate value for measured points. (video: 1:30 min.) Canvas Improvements: The new flip tool allows you to switch instantly between drawing a planar surface, a curved surface, or a curved surface

that is perpendicular to the viewport. (video: 1:30 min.) Curve Precision: AutoCAD 2023 comes with a new curve precision algorithm that improves both the size and precision of curved lines. This is the first version of AutoCAD to support multiple precision settings on the curve command. (video: 1:28 min.) How to successfully adopt the new technology and productivity improvements in AutoCAD. AutoCAD 2023 contains many of the new features and capabilities discussed in the New Features and Productivity Improvements section of the 2017 CADCAM Roadmap. The new Color Batch Processing and Importing color notes features will be particularly helpful to CAD users who want to create graphics that use color in a different way than they have previously. New Shape feature enables users to create and edit 2D objects with flexible geometry, including isosceles triangles, arcs, ellipses, and circles. To create a more streamlined drawing process, you can use the new AutoLISP and the new Measure tool to capture data directly from your cursor. You can also create any 2D drawing style you want with a new Polygon tool. These new capabilities combined with improvements to the

**System Requirements:**

Download requirements Getting started Part I: Getting started with Terrain Generation 1) Download and install Terragen 4.0.0 (or later) if you are using Mac OS X or Windows. 2) Download and install FUSION if you are using Windows. 3) Install Terragen, enable satellite data, and wait for satellite data to download. 4) Check the file path for Terrain.db to make sure it is valid. 5) Open a Terrain folder and make sure you see at